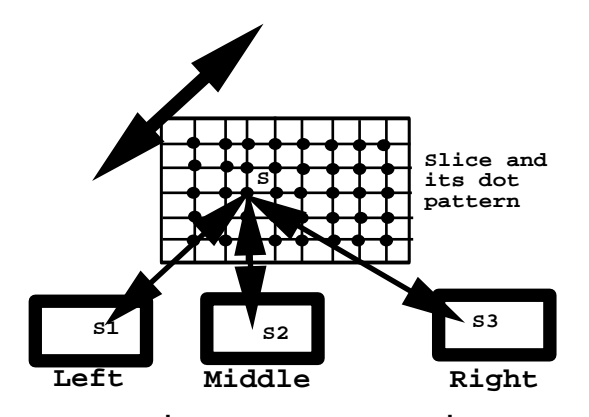

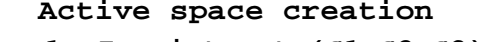

**Figure 1: Imprint−set (S1,S2,S3) for point S. S1, S2, and S3 are 2D points on the respective camera−images.**

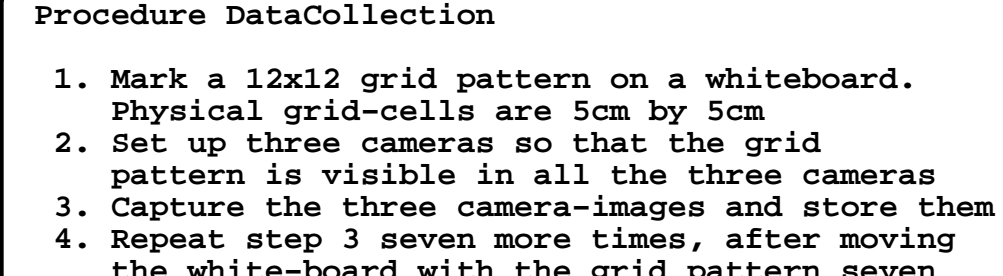

- 
- **the white−board with the grid pattern seven more times**

**end DataCollection**

**Figure 2: Preprocessing: Data Collection Algorithm for scanning a 55cm by 55cm by 70cm active−space.**

```
Procedure CreateActiveSpaceIndexing
  1. For a set of left, center, and right camera
     images collected in step 3 of the DataCollection
     Algorithm
     do
      2. Identify all the 12x12 grid−intersection 
         points 
      3. Store the pixel−location of the grid−points 
         along with their 3D−points on the white−board 
     end do
  4. Repeat step 1−3, for all the eight sets of three
     camera−images.
end CreateActiveSpaceIndexing
Figure 3: (Preprocessing) Creation of the Active Space 
Indexing data structure.
```

```
Procedure FindingA2DIndex(S)
  // returns the 2D Index (p,q) given a point S on 
  // the slice
  // Let x = Sx, y = Sy
  If (x,y) is within the Slice
     1. Find two consecutive vertical grid lines p and 
        p+1 so that x is between p and p+1
     2. Find two consecutive horizontal grid−lines q
        and q+1 so that y is between q and q+1
     3. return(p,q) 
   endif
   // otherwise S is not within the Slice
   return (not inside the Slice)
end FindingA2DIndex
Figure 4: Returns the 2DIndex or cell which contains 
the given point S
```

```
Procedure Find_S(S1, S2, S3)
// Given the imprint Set (S1,S2, S3)
// find the 3D location S
1. Use S1 for the left image, S2 for
    the center camera−image, and S3 for
    the right−camera image
    do
2. Find indices I1, I2, and I3 for all
      the eight slices. I1, I2, and I3
      are the grid−cells containing S1, S2, and S3.
      Note that I1, I2, and I3 refer to the projected
      cell locations for the white board locations.
      Therefore, there are eight such possibilities. 
      For some white board placements, I1=I2=I3
      and the area would be zero. Basically we
      are looking for two consecutive whiteboard
      slices between which we expect the point S 
      to lie. If there are several white−board locations 
      with zero area, then we select the first with 
      zero area. If such a situation does not exist
      then conclude that (S1,S2,S3) do not correspond,
      otherwise perform steps 3−4 below.
3. Using the two consecutive slices in the active 
      space, find the 3D location of point S1 on these
      two slices. This will define a line L1. Similarly
      obtain lines L2 and L3 using S2 and S3, 
      respectively.
4. Find the minimum distances between the three pairs
      of lines (L1, L2), (L2, L3), (L1, L3). Take the
      average of the three distances. If this average
      is greater than the "closeness" criteria, conclude
      that (S1,S2,S3) do not correspod, else calculate the
      nearest points on these lines. That would define 
      the location of point S in 3D. Return point S.
end Find_S
```
**Figure 5: Algorithm: Find S provides estimation of point S. If S1, S2, S3 are corresponding closely then precise estimates are obtained.**

```
Procedure SpatialMarking
1. For every pixel in all the camera images
\frac{d}{2}2 Identify Significant points by considering the 
       (r,g,b) of the 8 neigboring pixels, and
      using thresholding. Some cases when the center 
      pixel is identified as significant point are given
      below: 
                                 000 000 000
               000\circ \circ000\circ \bullet \circ000 000 000
               \circ \bullet \circ\circ \bullet \circ\circ \circ \bullet\bullet\bullet\circOOO 000 000
      \circ \bullet \circNote: Mirror cases will also classify the pixel
       as significant
3. If a pixel is identified as significant then
     For all the 8 slices 
      do
4. Find the 2D Index, and add this pixel as
        candidate for being a significant pair for
        that 2D−cell indicated by the 2Dindex on a
        slice. Note that the 2D Index and
        the slice, in fact define a grid−voxel. And
        we have a 12x12x8 3D−grid of voxels in our
        implementation.
      end for
    end if
   end for
```
**Figure 6: Identifying significant points and Marking them in the 3D grid Voxels.**

```
Procedure SpatialFiltering
1. For all the 12x12x8 3D grid voxels
   do
// Let p1, p2, p3 be pixels identified as significant 
// (by the SpatialMarking process) from camera 1, 2, 3
2. for i= 1 to p1
3. S1 = ith pixel in this grid−voxel from camera 1
4. for j = 1 to p2
5. S2 = jth pixel in this grid−voxel from camera 2
6. for k = 1 to p3
7. S3 = kth pixel in this grid−voxel from camera 3
8. thisPoint3D = Find_S(S1,S2,S3) // See Figure 3
9. display(thisPoint3D)
          endfor k
       endfor j 
    endfor i
   endfor
```
**Figure 7: Generating Corresponding−pairs and 3D points**

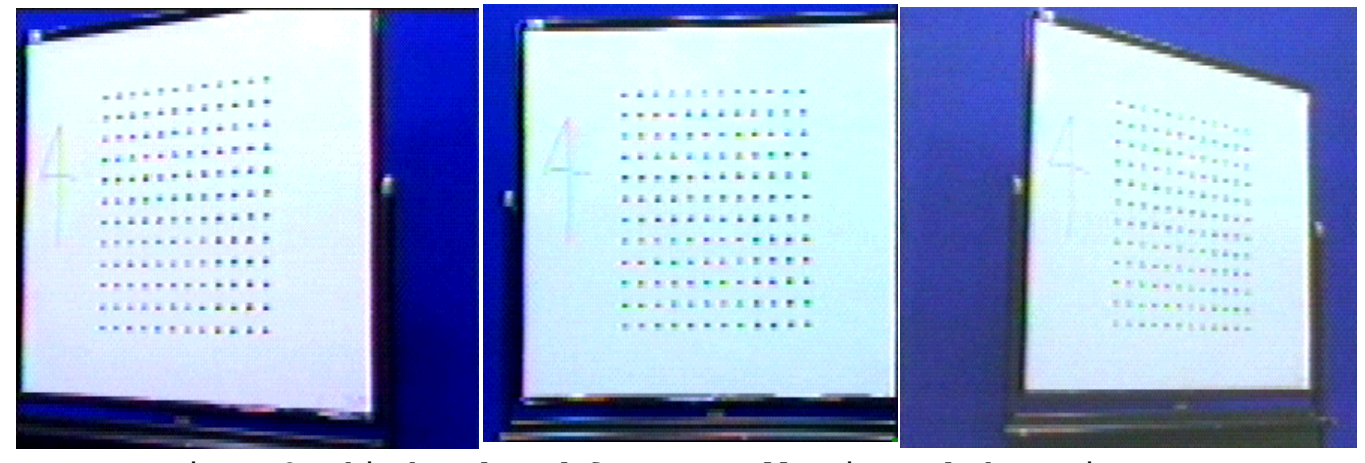

**Figure 8: Whiteboard used for Data collection and three views**

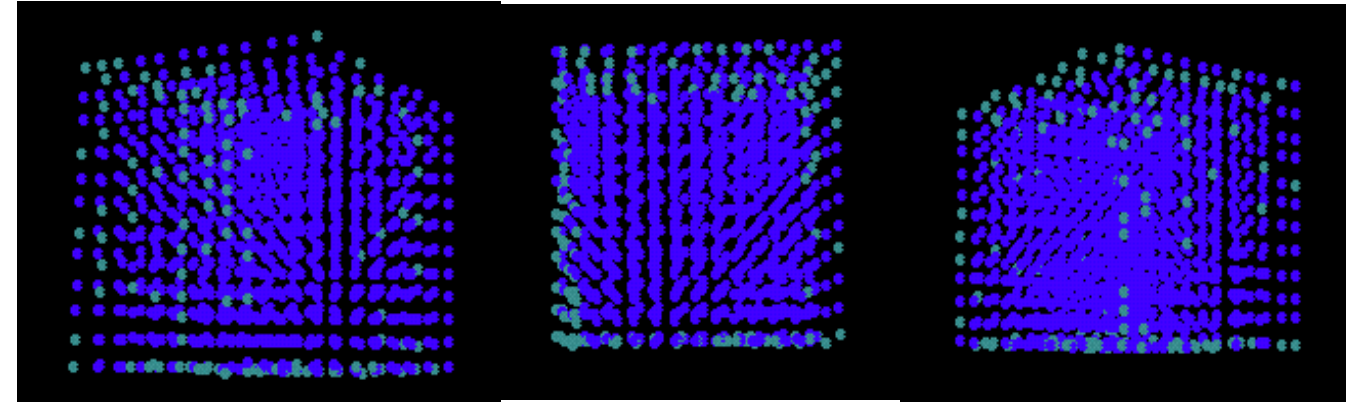

**Figure 9: The projection points on all the three cameras for all whiteboard slice positions**

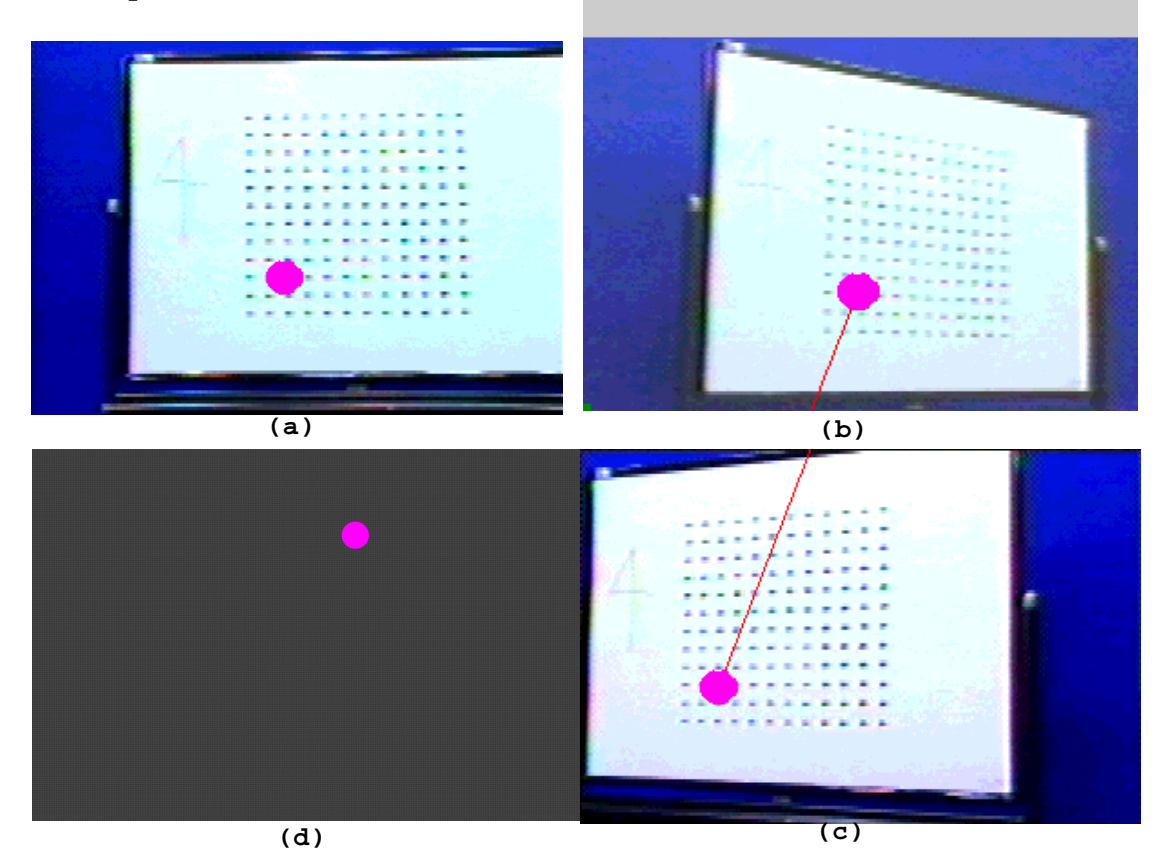

**Figure 10: When the same 3Dpoint is specified on all the three camera images (a−c), its precise location (d) can be estimated**

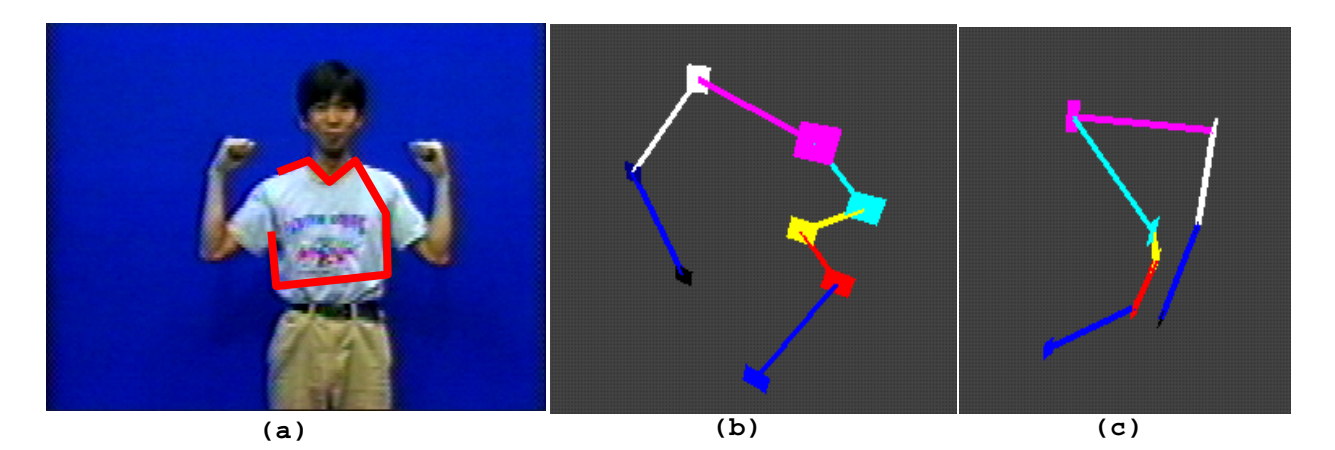

**Figure 11: Corresponding pairs are specified using all the three camera images (only one of the three image is shown). The Find\_S algorithm is used to obtain the 3D location for every corresponding pair, as shown in (b−c).**

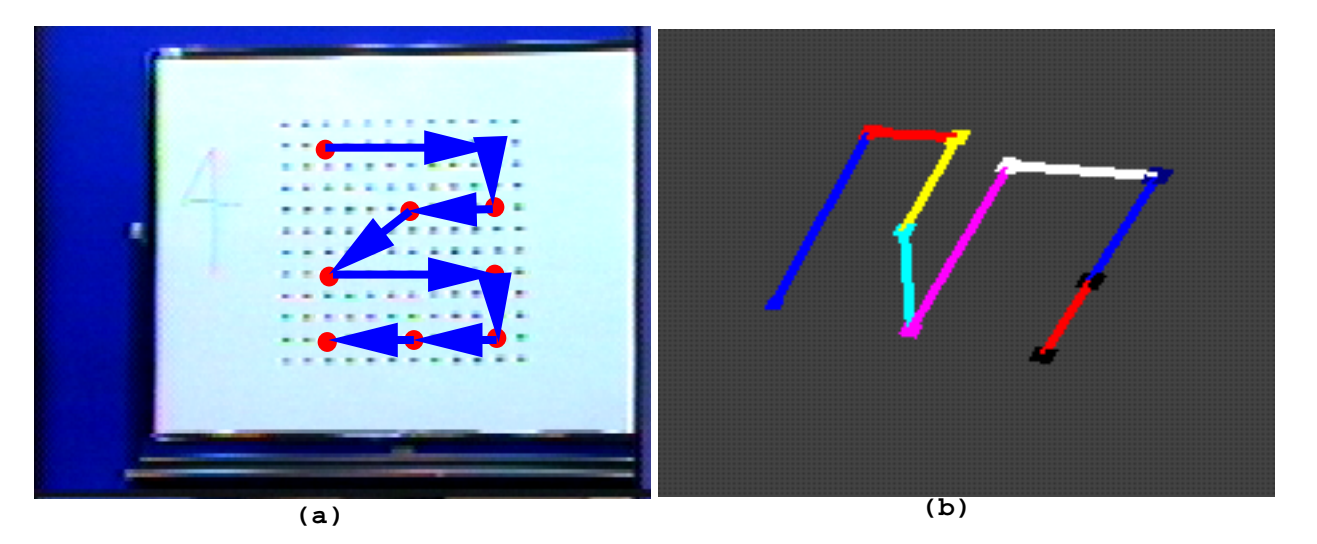

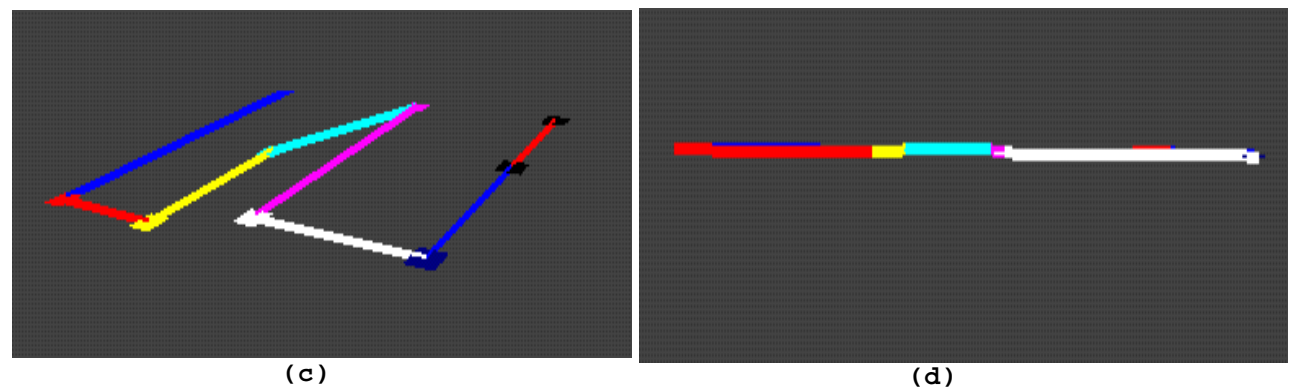

**Figure 12: Corresponding points are specified in all the three camera images (only one of them is shown in Figure a). The 3D points estimated by the active space indexing algorithm are shown in Figures b−d.**

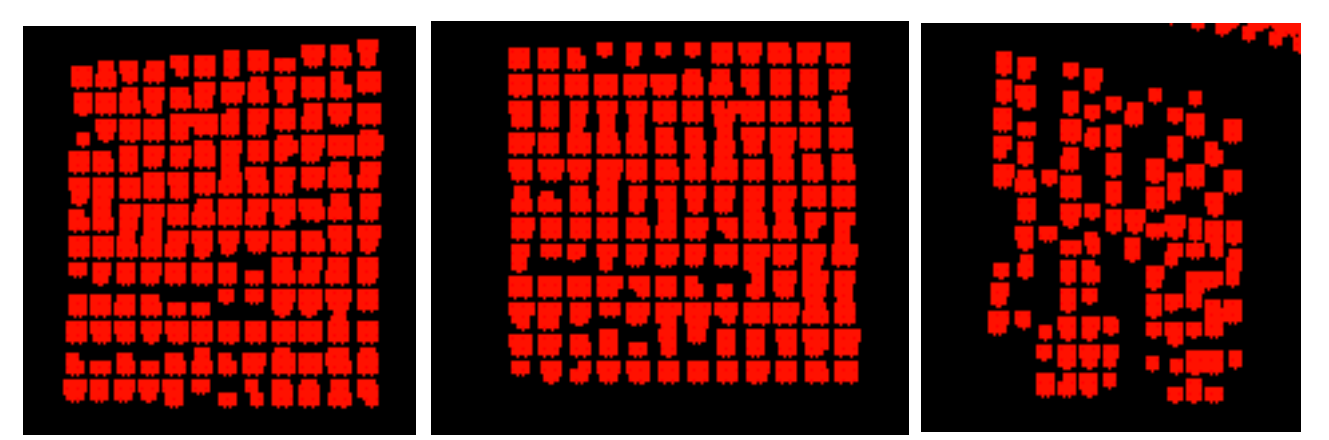

**Figure 13: Displaying significant points on a slice using small rectangles. Thresholding is used.**

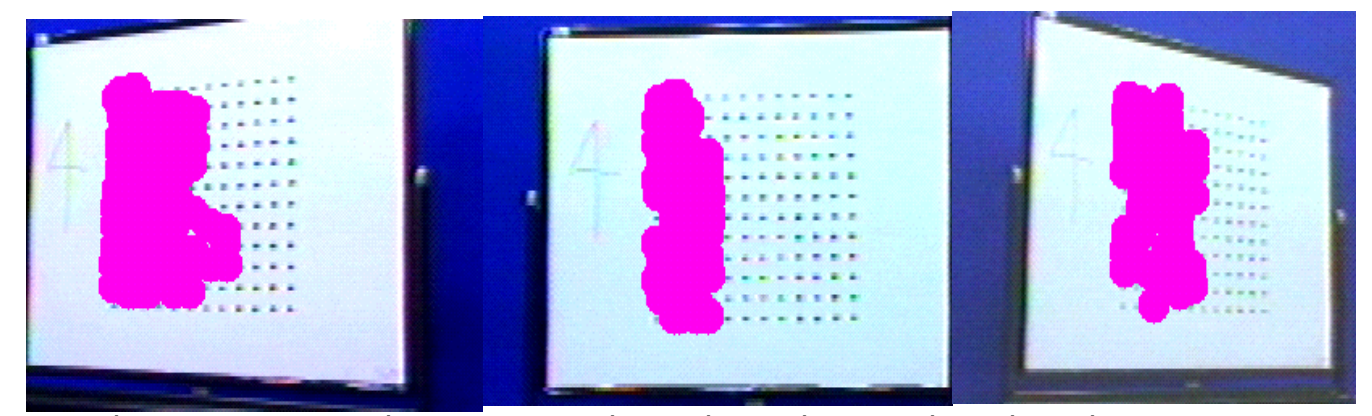

**Figure 14: Generating corresponding pairs using spatial filtering**

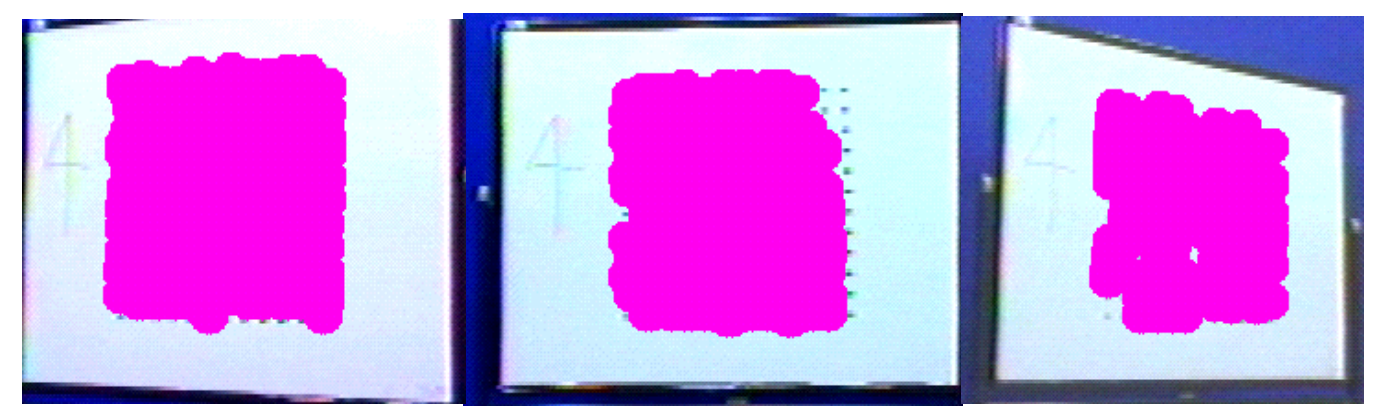

**Figure 15: Generating corresponding pairs using spatial filtering**

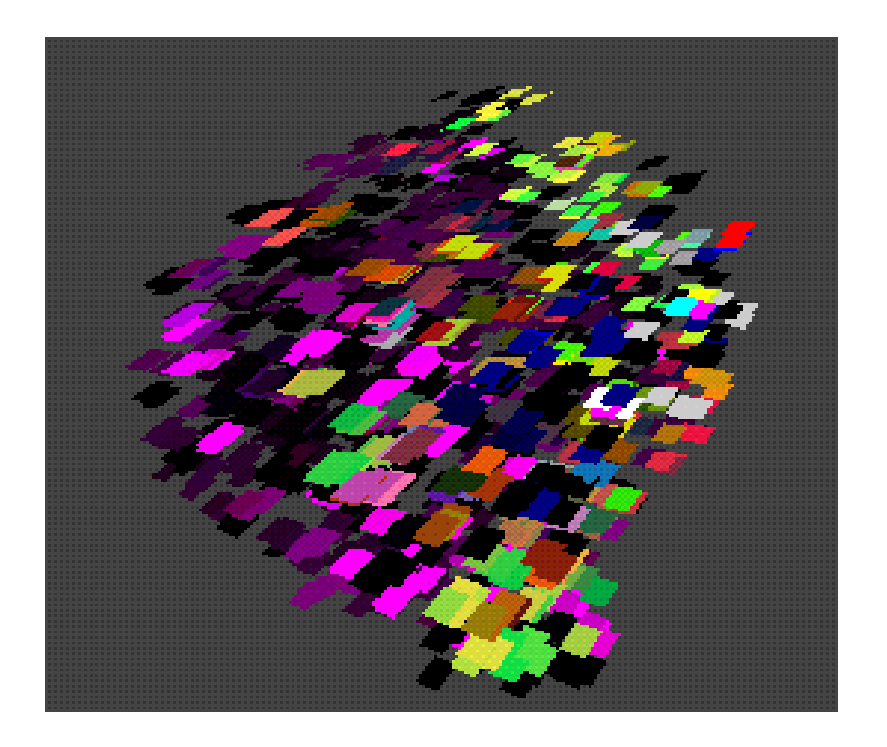

**Figure 16: All the corresponding pairs from the eight slices are shown. Each rectangle represents the 3D location of a corresponding pair.**